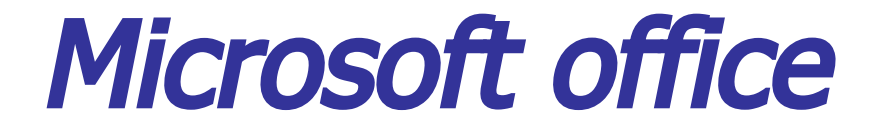

## Содержание курса 36 часов

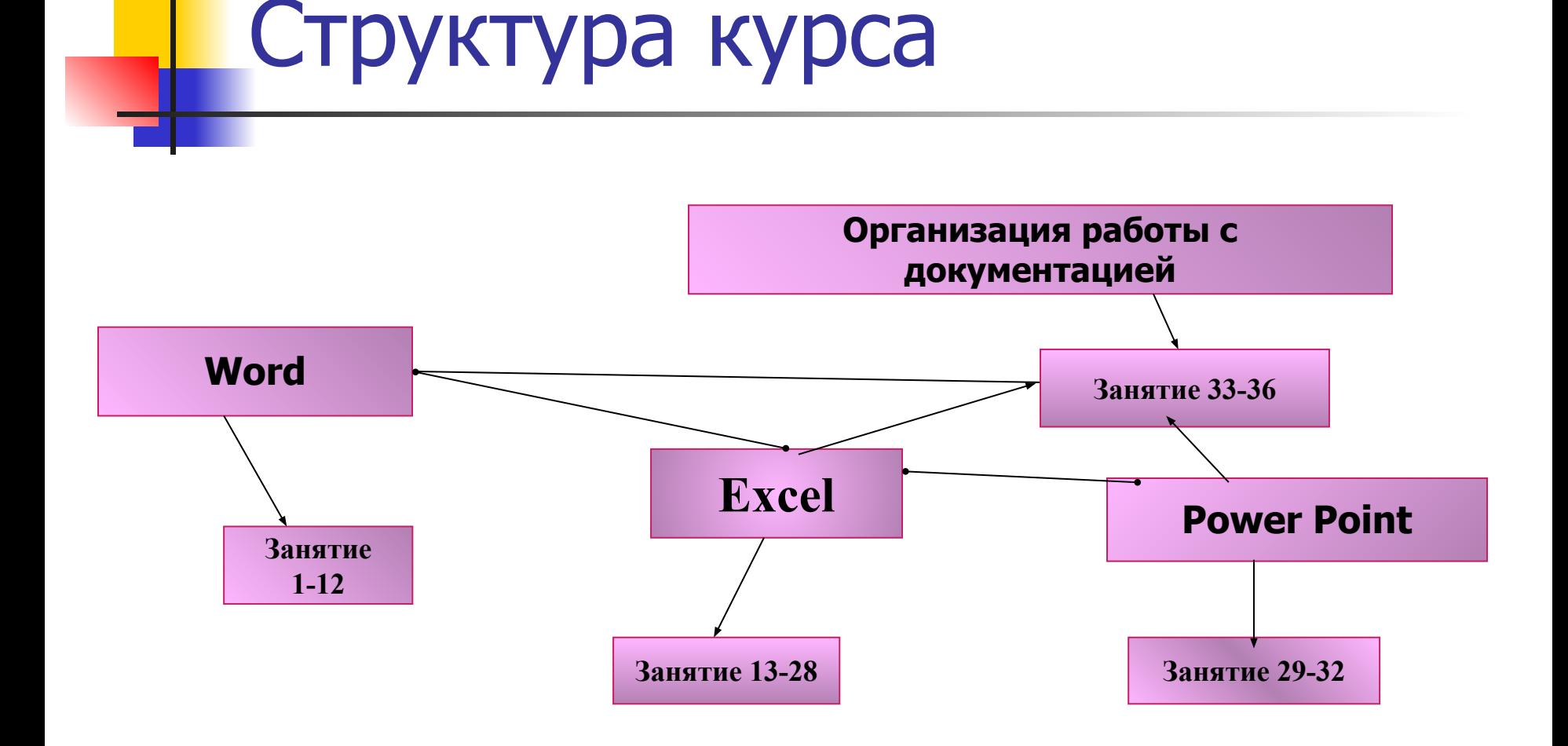

## **Microsoft Word**

- Форматирование абзацев
- **Применение к абзацам** отступов и интервалов
- Сортировка абзацев
- Форматирование нумерованных и маркированных списков
- Форматирование таблиц
- Применение таблиц к форматированию документов

## **Microsoft Excel**

- Выравнивание данных в ячейке
- **Заполнение ячеек при** помощи маркера заполнения и прогрессии
- Относительные и абсолютные ссылки
- Формат чисел
- Сортировка данных
- Заполнение таблицы в режиме формы
- Мастер функций
- Организация работы с листами рабочей книги

## Спасибо за внимание

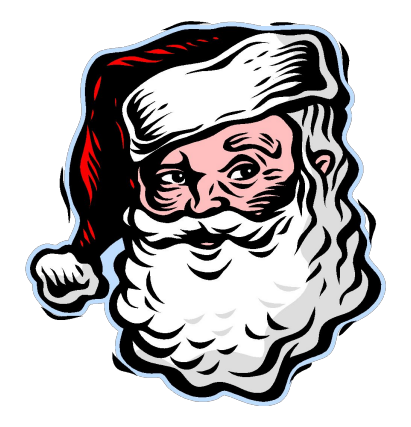